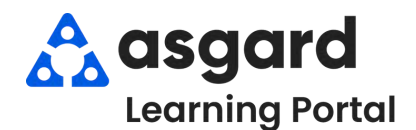

## **AsgardMobile Agregando Partes - Android**

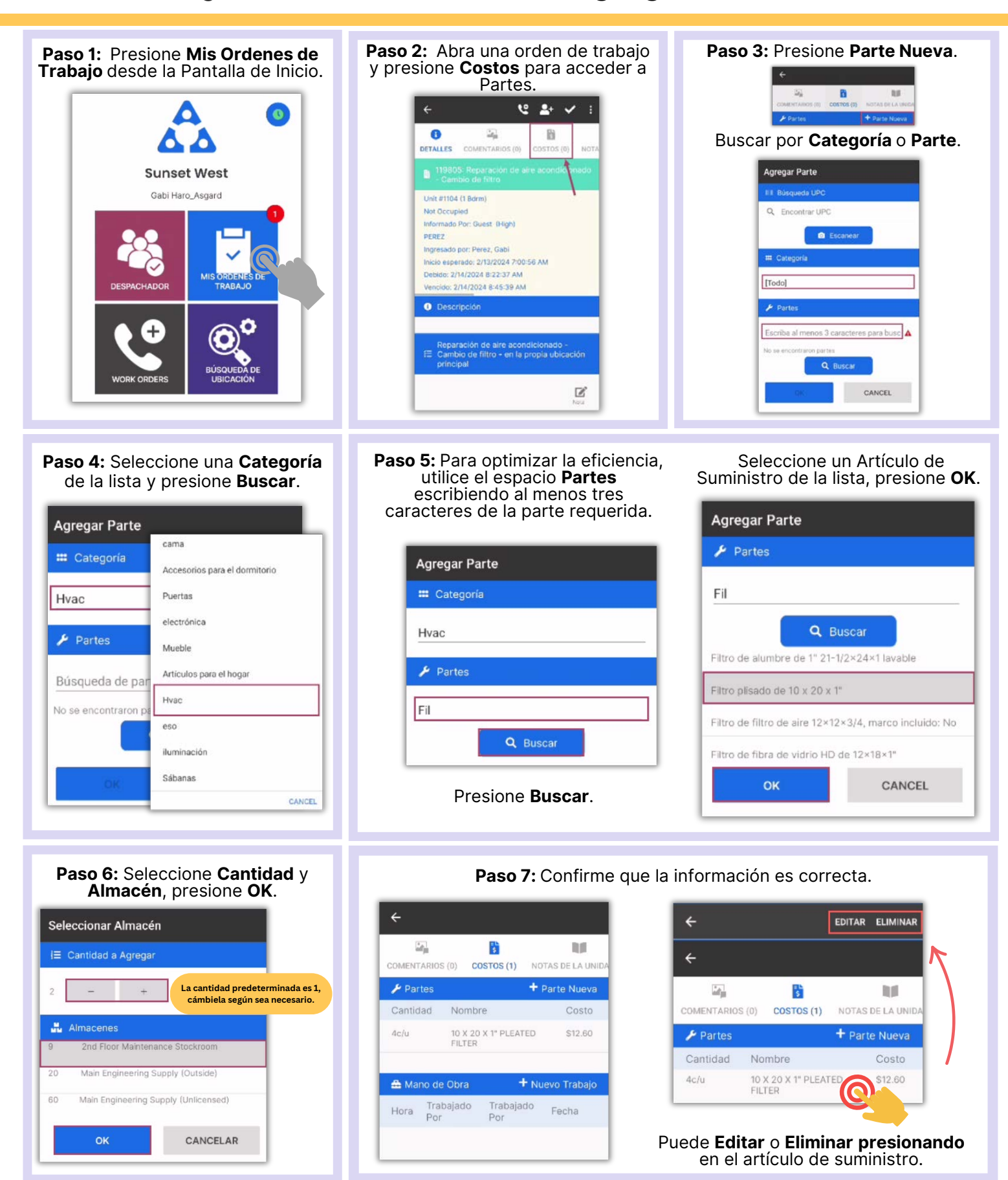